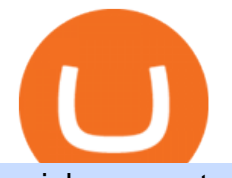

coinbase pro trading bot understanding cryptocurrency pdf libertex download crypto solvers fine token crypto alpaca crypto

https://www.moderncoinmart.com/images/D/2020-s5000fr-bit-coin-ngc-pfxx-rev.jpg|||2020 Republic of Chad BitCoin Crypto Currency 1 oz Silver ...|||1200 x 1671

https://879699.smushcdn.com/1984389/wp-content/uploads/2020/12/Rumus-platform.png?lossy=1&strip  $=1$ &webp=1||Libertex review - Forex & amp; CFD broker - International & amp; Europe|||1920 x 823

Best Bot For Coinbase Pro. Visit for Best Bot For Coinbase Pro. The most used and at the same time the most reliable crypto exchange platform is Binance. Also, Binance extremely easy to use and learn. How to Register Binance? To make an account with Binance, you should simply get enrolled on the Official Binance Website. Best Coinbase Bots [2022] Crypto Trading Bots For Coinbase

Build a Crypto Portfolio - #1 in Security Gemini Crypto

https://www.tokenandcrypto.com/wp-content/uploads/2021/12/news-11-BEf4PN.jpeg||Fine Art to Be Recreated Thanks to Inheritance Art Token ...|||2560 x 1440

In order to connect your bot to Coinbase Pro, you need an API key. Think of an API key as a bridge between Cryptohopper and the exchange, which allows your bot to do things like place automated orders and read your balance for its calculations. Step one. Go to the exchange website, and create an account if you haven $\&\#39$ ; already. Step two.

https://image.coinpedia.org/wp-content/uploads/2020/02/27094051/Binance-CEO-CZ.jpg|||One-Fourth of last year's profits invested Binance says CZ|||2000 x 1333

Libertex for Android - APK Download

5 Best Coinbase Bots for Automated Trading - EarthWeb

MAJOR ISSUES CONNECTING TO INTERACTIVE BROKERS - futures io

https://www.binoption.net/wp-content/uploads/2012/12/Libertex-Charting-Indicators-Technical-Analysis-Tool s-Binoption.jpg|||ForexClub Libertex Review: An Experienced Leader For Forex ...|||1920 x 1080

Binance Futures Beginner' Guide & amp; Exchange Review (Updated 2021)

The current CoinMarketCap ranking is #623, with a live market cap of \$46,244,322 USD. It has a circulating supply of 433,324,963 SOLVE coins and a max. supply of 1,000,000,000 SOLVE coins. If you would like to know where to buy SOLVE, the top cryptocurrency exchanges for trading in SOLVE stock are currently KuCoin, Upbit, HitBTC, Uniswap (V2), and Bittrex.

According to our current Solve price prediction, the value of Solve will drop by -12.52% and reach \$ 0.106496 by January 4, 2022. According to our technical indicators, the current sentiment is Bearish while the Fear & amp; Greed Index is showing Extreme Fear.

https://cdn.musicazon.com/image/thumb/Music123/v4/66/b4/f6/66b4f6ed-a887-de3d-51bc-86b3c629b313/sou rce/1100x1100bb.jpg|||Brand New (feat. King Von) - Calboy MP3 Download|||1100 x 1100

https://cdn-images-1.medium.com/max/1200/1\*ddViMhAucO9-5zxMBwGgnw.jpeg|||An Apology to Paxful Customers, The iTunes Dispute Dilemma|||1200 x 784

Interactive Brokers connection gone?? - NinjaTrader Support Forum

Refinable (Fine) Price Prediction 2021, 2022, 2025, 2030, 2050

https://www.thecryptoupdates.com/wp-content/uploads/2021/12/nft-6795915\_1280.jpeg||DAO & NFTs as Flag Bearers Shaping the Upcoming Era for ...|||1280 x 848

CrypFinder Bot Version 1.55 Summary: CrypFinder is a Coinbase Pro API trading bot that currently implements a basic momentum trading strategy and reverse momentum trading strategy in NodeJS using the Coinbase Pro API, as well as its own custom library for the endpoints that are not supported by the now deprecated Coinbase Pro NodeJS Library.

https://i2.wp.com/bitcoin-investors.co.uk/wp-content/uploads/2017/10/Screen\_Coinbase\_Transaction\_BIUK.j pg?ssl=1|||Pending Transaction Not Showing In Coinbase Failed Crypto ...|||1200 x 800

In the case of Ninja Trader, its application is compatible solely with the Offline TWS platform (not the automatic update) and to determine the particular version currently supported, please refer to the following

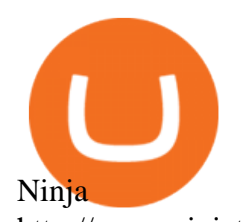

Ninja and Trader Trader website link:

http://www.ninjatrader.com/ConnectionGuides/Interactive-Brokers-Connection-Guide. What is CryptoAlpaca Alpaca is our tribute to the Bitcoinpto community! We pick alpaca since it's the mascot of Bitcoin. Every alpaca is unique. Once you purchased it, you own 100% of it and it won't be

duplicated, destroyed. By feeding them everyday, you can get rewards as well.

Libertex on Microsoft Windows

https://cdn-ak.f.st-hatena.com/images/fotolife/t/tetrisotoko777/20180202/20180202190931.png|||Coinbase Any Other Way To Stop Limit Bittrex Maintenance ...|||1024 x 768

https://captainaltcoin.com/wp-content/uploads/2021/05/sigmax.io-1.jpg|||Sigmax.io introduces an innovative trading bot that ...|||1200 x 900

https://cdn.musicazon.com/image/thumb/Music124/v4/6c/ba/4f/6cba4fff-aba2-76d5-31df-e450ffcdd4cc/sourc  $e/1100x1100bb.jpg$ ||Howling (feat. RY X & amp; Frank Wiedemann) - Howling MP3 Download|||1100 x 1100

https://lookaside.fbsbx.com/lookaside/crawler/media/?media\_id=327351885659312|||donnydropout - Posts | Facebook|||1440 x 1439

Videos for What+is+binance+futures

Introduction to Cryptography and Cryptocurrencies

Microsoft Windows and Libertex. Trade on the exchange in the Libertex trading platform using any modern browser (Chrome, FireFox, Opera and others), or a mobile application for IOS, Android.

https://cdn.publish0x.com/prod/fs/images/88628d3226622890a6c19c39046d5b893962c238750cc9e8bcb8ee09 9bc5fea2.png|||Amazing Earn real Tokens listed in Coingecko playing ...|||1368 x 768

Binance Futures: The Tutorial For All - The Crypto Trading Blog

Let's start by looking at the different things you need to get a cryptocurrency working. We'll start with the basics and then move into more specifics about what you'll need to get started. The Transaction The first thing you need to think about with a virtual currency is the

https://dappimg.com/media/uploads/2021/03/31/22f26c60d8124168b3c88431d5b2df9c.png|||What Is Alpaca Finance? By Dapp.com|||2486 x 1318

https://www.themarketfeeds.com/seoimages/four.jpg|||[PDF] Cryptocurrency Market Share, Size, Manufacturers ...|||3250 x 3854

Refinable price today, FINE to USD live, marketcap and chart .

Solve (SOLVE) Price Prediction CoinCodex

Libertex: Trade Stocks & amp; Forex - Apps on Google Play

Alpaca Crypto

https://miro.medium.com/max/1808/0\*7s\_UFaszgt5UGrmi.jpg|||Zoren X Medium|||1422 x 809

https://www.moderncoinmart.com/images/D/2020-s5000fr-ethereum-proof-obv.jpg|||2020 Republic of Chad Fr5,000 1 oz Silver Ethereum Crypto ...|||1200 x 1197

https://www.mdpi.com/ijfs/ijfs-08-00025/article\_deploy/html/images/ijfs-08-00025-g001.png|||IJFS | Free Full-Text | Efficiency of the Brazilian ...|||3513 x 1506

https://mrcoinpedia.com/wp-content/uploads/2019/08/1565186678\_s-l1600.jpg|||BITCOINS! Gold Plated Commemorative Bitcoin .999 Fine ...|||1373 x 1500

Cryptocurrency trading is offered through an account with Alpaca Crypto LLC. Alpaca Crypto LLC is not a member of FINRA or SIPC. Cryptocurrencies are not stocks and your cryptocurrency investments are not protected by either FDIC or SIPC. © 2022 Released under the MIT license Documentation built with Hugo using the Material theme.

https://img.songslyrics.co/image/thumb/Music114/v4/57/d6/f3/57d6f347-e5f3-ed20-35ad-4771c5e19d15/sour ce/1200x1200bb.jpg|||Touch It - Single (feat. Bino Rideaux) - Single by Donn ...|||1200 x 1200

https://mma.prnewswire.com/media/1716347/Nobility Reflections.jpg?p=facebook|||Nobility the Esports Token Announces Listing with Crypto ...|||2170 x 1136

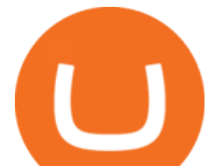

Binance Futures Guide: Everything You Should Know

https://i.etsystatic.com/21354757/r/il/83b5eb/2973400121/il\_fullxfull.2973400121\_fomr.jpg|||Litecoin fine silver 1/2 oz 999 or 925 Litecoin | Etsy|||3000 x 1993

Crypto Futures Trading: Things You Need to Know . - Binance

https://i.etsystatic.com/21354757/r/il/a0dddb/3168040375/il\_1140xN.3168040375\_2tez.jpg|||Bitcoin fine silver 925Bitcoin silver tokensBitcoin | Etsy|||1140 x 1186

## CB Bot Pro

Binance Futures - The world & #39; slargest crypto derivatives exchange. Open an account in under 30 seconds to start crypto futures trading.

Build a Crypto Portfolio - Buy Bitcoin & amp; Crypto Instantly

https://futures.io/attachments/140040|||Continuum by CQG - futures io|||1590 x 797

The Connection Properties section will be made available on the right side; Enter your Interactive Brokers credentials as per the image below: Connection name: Create a name to identify your connection; Connect on start up: Enable if you want NinjaTrader to automatically establish a connection on start up

Binance offers futures trading through two flagship products: Perpetual Futures, and Quarterly Futures. Here are the key differences between the two products: 1. Expiration A quarterly futures cont. Exchange. Blockchain and crypto asset exchange.

https://www.priceactionninja.com/wp-content/uploads/2020/04/Screenshot-1152.png|||Ninjatrader Fxcm Connection Tradingview How To Get Tools ...|||1914 x 875

Understanding Cryptocurrencies

A Short Introduction to the World of Cryptocurrencies Aleksander Berentsen and Fabian Schär 1 INTRODUCTION Bitcoin originated with the white paper that was published .

Learn how to connect NinjaTrader to your broker, brought to you by Investoo.com.View more NinjaTrader tutorials: http://www.investoo.com/ninjatrader-tutorial.

Alpaca Finance price today, ALPACA to USD live, marketcap and .

https://edukasinewss.com/wp-content/uploads/2021/05/1f7be5796cd646e3e1b171bb65792b16-1200x900.jpg||| Crypto Capital Venture Cardano - Cardano Ada Price ...|||1200 x 900

SOLVE Crypto Price Prediction, News, and Analysis (SOLVE)

MetaTrader 5 (MT5) Trading Libertex.org

MetaTrader 5 is the latest version of the most popular Forex trading software. In addition to Forex currency pairs, MT5 lets you trade stocks, indices, oil & amp; gas, agriculture, cryptocurrencies, ETFs, metals and many more new features described further.

Coinbase Trading Bot - Automated Crypto Bot for Coinbase Pro

Coinbase Trading Bot: Top 3 Best Bots

This Coinbase bot offers three different subscription plans, with their first subscription plan being free, and then their pro subscription plan being \$49 a month. Their unlimited trading plan is \$99 a month. If you are someone who likes to keep everything professional, then this is the place to be. TradeSanta

The FineCrypto network consists of a token (FINE) and all services provided through the FineCrypto.network app, without compromising your security and privacy. (FINE) is a utility token that serves multiple purposes and ensures the security and growth of our network. What is FineCrypto

Cryptocurrency services are provided by Alpaca Crypto LLC (Alpaca Crypto), a wholly-owned subsidiary of AlpacaDB, Inc. Alpaca Crypto LLC is not a member of SIPC or FINRA. Cryptocurrencies are not stocks and your cryptocurrency investments are not protected by either FDIC or SIPC.

Libertex Trading Platform FOREX CFD CRYPTO Trade For More

https://irp-cdn.multiscreensite.com/58af6a93/dms3rep/multi/altcoins.png|||Understanding the Difference Between Coins and Tokens|||1499 x 845

quipqiup - cryptoquip and cryptogram solver beta3 quipqiup is a fast and automated cryptogram solver by Edwin Olson. It can solve simple substitution ciphers often found in newspapers, including puzzles like

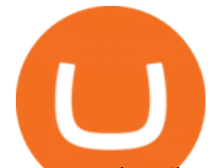

cryptoquips (in which word boundaries are preserved) and patristocrats (inwhi chwor dboun darie saren t).

A Beginners Guide to Futures Trading (Website) 2020-06-30 08:49. Binance Futures (web)\_EN. 3:15. Click this video to learn how to start your futures trading on Binance Web. In futures trading, you can participate in market movements and make a profit by going long or short on a futures contract. By going long, a trader buys a futures contract with the expectation that it will rise in value in the future.

Videos for Coinbase+pro+trading+bot

Interactive Brokers Connection Guide NinjaTrader

Cryptogram Solver Wordplays.com

phy provides a mechanism for securely encoding the rules of a cryptocurrency system in the system itself. We can use it to prevent tampering and equivocation, as well as to encode, in a mathematical protocol, the rules for creation of new units of the currency. Thus, before we can properly understand cryptocurrencies, we need to delve into the

LIBERTEX is a trading platform used by Indication Investments Ltd. a Cyprus Investment Firm which is regulated and supervised by the Cyprus Securities and Exchange Commission (CySEC) with CIF Licence number 164/12.

https://i.etsystatic.com/21354757/r/il/522178/2367008207/il\_1588xN.2367008207\_2454.jpg|||Bitcoin fine silver 925Bitcoin silver tokensBitcoin | Etsy|||1588 x 1323

Fast VPNs to Download Online - Read Reviews & amp; Download a VPN

https://i.pinimg.com/originals/8e/38/bb/8e38bb7babd017fec8d8a3a97818b3e7.jpg||How To Buy Bonfire Crypto On Binance - Alonda Notes|||1080 x 1080

Binance is the worlds leading blockchain and cryptocurrency infrastructure provider with a financial product suite that includes the largest digital asset exchange by volume. 753k. Binancians. 672.

The best five trading bots supported by Coinbase are Bitsgap, Coinrule, 3Commas, CryptoHopper, Quadency. We are going to find out which bot is the most popular, which one is the best for beginners, and which one supports a significant part of meaningful exchanges. Sounds pretty exciting, doesnt it? So lets go into the details. Visit Coinbase Now

Understanding Cryptocurrency (updated May 2018)

https://www.imcgrupo.com/wp-content/uploads/2021/04/5-Tips-for-finding-the-best-cryptocurrency-to-invest. -.png|||Best Crypto Backed By Gold / The Top 5 Gold Backed ...|||1234 x 811

LIBERTEX. TRADE FOR MORE. ????. Libertex is a powerful online trading app designed to boost your trading experience. Regardless of whether you are a beginner or a pro trader, Libertex has the perfect trading tools to help you trade better, with more than 250 trading instruments. Trade indices, shares, stocks, commodities & amp; currency pairs.

https://static1.bigstockphoto.com/3/1/4/large1500/413010193.jpg|||Crypto Art 3D|||1500 x 1620

REFINABLE (FINE) Token Tracker on BscScan shows the price of the Token \$0.00, total supply 10,000,000,000, number of holders 4,828 and updated information of the token. The token tracker page also shows the analytics and historical data.

A cryptocurrency is a currency based on certain principles of cryptography. It is a type of digital token that relies on these principles to chain together digital signatures of token transfers. It is based on a peer-to-peer network and it is decentralised.

Download Libertex apk 2.29.0 for Android. Award-winning mobile trading app to trade CFD's on Forex, ETFs, Gold, & amp; Indices

https://i.ebayimg.com/images/g/pIYAAOSwVZlg6TEY/s-l1600.png|||100 TRX (Tron) Token Coin Mining Crypto Currency USA Miner ...|||1200 x 1200

https://sc02.alicdn.com/kf/HTB10aQXH7OWBuNjSsppq6xPgpXaG.jpg|||Buy Bitcoin Coin Deluxe Collector Set with Display Case ...|||1392 x 1479

https://smartliquidity.info/wp-content/uploads/2021/05/0\_fUGBI8QypVEi95kQ.jpg|||Alpaca City x Solo

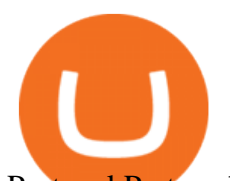

Protocol Partnership - Smart Liquidity ...|||1925 x 889 Videos for Crypto+solvers Best Bot For Coinbase Pro : CryptoGloss Interactive brokers Ninjatrader connection - NinjaTrader . https://s3.tradingview.com/b/bWXwk5vs\_big.png|||Possible Bull flag formation in play for NANO. for BINANCE ...|||1814 x 860 https://www.nairaland.com/attachments/13442075\_screenshot20210424120952\_png720e7ca0c12de33c969a0f 335cb7b42c|||Crypto Currency Investors Thread - Investment (628) - Nigeria|||1080 x 1685

https://www.blockalive.com/wp-content/uploads/2021/05/refinable-review-fine-token.jpg|||Refinable Review: Crypto Future in NFT marketplace with ...|||1500 x 848

https://image.winudf.com/v2/image1/Y29tLmxpYmVydGV4Lm1vYmlsZV9zY3JlZW5fZXMtRVNfMl8xNT U1OTY0OTYyXzAyOQ/screen-2.jpg?fakeurl=1&type=.jpg|||Libertex for Android - APK Download|||1242 x 2208

https://s3-us-west-2.amazonaws.com/issuewireassets/primg/19481/mid\_forex-and-cryptocurrency-mastermind -offers-affordable-training-program23.png|||Forex and Cryptocurrency Mastermind Offers Affordable ...|||1024 x 1026

https://cdn.shopify.com/s/files/1/0144/8925/5994/products/Ethereum-2-Gold-\_back\_1600x.jpg?v=157741092 2|||Crypto Backed By Physical Gold - Pmgt The First Erc 20 ...|||1600 x 1600

A cryptocurrency, broadly defined, is virtual or digital money which takes the form of tokens or coins. While some cryptocurrencies have ventured into the physical world

FineGame price today, FINE to USD live, marketcap and chart .

Binance Futures Quiz Answers I' M LEARNING MATH

NinjaTrader's trading software & amp; futures brokerage platform equips traders with an award-winning trading platform & amp; low commissions for futures trading.

Futures Trading Software and Brokerage NinjaTrader

https://coinsutra.com/wp-content/uploads/2019/11/binance-lending.png|||Binance Review 2020: Scam Or Legit? (Complete Guide)|||2000 x 998

REFINABLE (FINE) Token Tracker BscScan

https://venturebeat.com/wp-content/uploads/2019/05/playstation-vr-foveating-rendering.png||||||2000 x 1100 https://www.coinspeaker.com/wp-content/uploads/2020/03/dow-futures-add-sp-500-nasdaq.jpg|||Dow Futures Add 4% Today, S&P 500, Nasdaq Futures Are Also ...|||1170 x 780

Alpaca Finance (ALPACA) price today, chart, market cap & amp; news.

Coinbase Pro Trading Bot This trading bot developed by 3Commas for the Coinbase Pro exchange offers an advanced management interface for all crypto trading strategies. With the help of this 3Commas cutting-edge bot you can build automated trading strategies that employ a wide range of advanced order types not offered to users by the exchange.

The lifetime license of the NinjaTrader retail trading platform costs \$999. If not, pay just \$299 for four months. For a lease arrangement, you need to pay \$600 per annum or \$330 for every six months. For a quarter it will cost you \$180. However, with the NinjaTrader brokers, you can open a free account. Alpaca Finance Interface

A cryptocurrency is a tradeable intrinsic token of a blockchain. An intrinsic token is a token that is native to the blockchain. The most famous cryptocurrency is Bitcoin (BTC). An . intrinsic token . can be thought of as a ticket at an amusement park that can be spent at various rides or exchanged with other patrons.

http://4v68.com/wp-content/uploads/2019/05/Bitcoin1-1.jpg|||Crypto Currency Defined - Hometown Online Shopping Mall|||3500 x 1968

NinjaTrader + Interactive Brokers (multiple accounts .

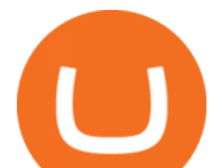

https://i.pinimg.com/originals/58/ba/71/58ba717aa71d90a06769d18705c0d6cf.gif|||Stereoscopic 3D Crypto Artist + Designer Stereoscopic 3D ...|||1080 x 1350

Alpaca Finance price today is \$0.448083 with a 24-hour trading volume of \$2,535,913. ALPACA price is down -5.6% in the last 24 hours. It has a circulating supply of 150 Million ALPACA coins and a total supply of 184 Million. If you are looking to buy or sell Alpaca Finance, PancakeSwap (v2) is currently the most active exchange.

https://www.blockalive.com/wp-content/uploads/2021/05/refinable-beta-1068x1068.jpg||Refinable Review: Crypto Future in NFT marketplace with ...|||1068 x 1068

https://cryptoforeveryone.com/wp-content/uploads/2019/07/polkadot-tokens-valued-at-75-pre-launch-in-crypt o-futures-offering.jpg|||Polkadot Tokens Valued at \$75 Pre-Launch in Crypto ...|||1500 x 1125

Bitcoin, Bitcoin Cash, Ethereum, Litecoin and other popular cryptocurrencies can be purchased with U.S. dollars using Coinbase or BlockFi. Once you have purchased Bitcoin using Coinbase, you can then transfer your Bitcoin to an exchange such as Binance to purchase other cryptocurrencies, including SOLVE.

https://i0.wp.com/greyareafineart.com/wp-content/uploads/2021/08/pexels-photo-844124.jpeg?resize=1320%  $2C814\&ssl=1||Crypto\&DEX Tools | Grey Area Fine Art||1320 x 814$ 

https://img.chewy.com/is/image/catalog/200363 PT3. AC SL1500 V1595523669 .jpg||CRYPTO AERO Lina Anti-Inflammatory Horse Supplement, 2.5 ...|||1500 x 1469

Online Trading App Innovative Mobile Trading . - Libertex.com

Cryptocurrency refers to a type of digital asset that uses distributed ledger, or blockchain, technology to enable a secure transaction. Although the technology is widely misunderstood, many central banks are considering launching their own national cryptocurrency. In contrast to most data in nancial economics, detailed Cryptogram Solver - Rumkin.com

https://i.pinimg.com/originals/ce/ef/2a/ceef2abc4d72002c303914a36f4a8396.png|||How To Withdraw From Coinbase Pro|||1079 x 1550

https://i.etsystatic.com/21354757/r/il/595f3e/2925705566/il\_fullxfull.2925705566\_2eqt.jpg|||Litecoin fine silver 1/2 oz 999 or 925 Litecoin | Etsy|||3000 x 1993

Cryptogram Solver (online tool) Boxentriq

The FineCrypto network consists of a token (FINE) and all services provided through the FineCrypto.network app, without compromising your security and privacy. (FINE) Token is being developed for the financial cryptocurrency game, a new generation. Where each owner the token (FINE) will to earn (FINE) without much effort.

Binance Futures supports a wide range of crypto assets as collateral. Select your preferred futures contract. There are two types of futures contracts available on Binance: USD-M Futures and COIN-M Futures. For example, if you want to trade BTCUSDT perpetual contracts, please select USD-M Futures.

Connect your Bot to Coinbase Pro - Cryptohopper

It has a circulating supply of 41,059,833 FINE coins and the max. supply is not available. If you would like to know where to buy Refinable, the top cryptocurrency exchanges for trading in Refinable stock are currently Gate.io, ZT, LBank, PancakeSwap (V2), and BitMart. You can find others listed on our crypto exchanges page.

https://img.chewy.com/is/image/catalog/200363\_PT1.\_AC\_SL1500\_V1595520679\_.jpg|||CRYPTO AERO Lina Anti-Inflammatory Horse Supplement, 2.5 ...|||1500 x 1392

https://www.coinspeaker.com/wp-content/uploads/2020/03/binance-card.jpg|||Binance Card Lets You Shop with Crypto Instantly, Saves ...|||1170 x 780

Binance Futures is the leading cryptocurrency futures trading platform with leverage up to x125. It allows you to open Long positions (upward bets) and Short positions ( downward bets). Allowing very rapid gains but also equally rapid losses, Binance Futures leverage should be used sparingly and knowing the risk of liquidation of your position.

If you would like to know where to buy Alpaca Finance, the top cryptocurrency exchanges for trading in

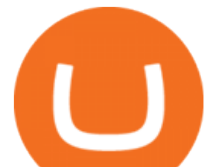

Alpaca Finance stock are currently Binance, KuCoin, Gate.io, ZT, and Pionex. You can find others listed on our crypto exchanges page. Alpaca Finance is the largest lending protocol allowing leveraged yield farming on Binance Smart Chain.

https://deroundtable.com/wp-content/uploads/2020/12/InShot\_20201225\_022838388-2048x2048.jpg|||Vacanc y for Customer Support Representative at Caret - De ...|||2048 x 2048

https://thecryptobot.com/wp-content/uploads/2020/03/gunbot-the-crypto-trader-slide-6-min.jpg|||Gunbot the Crypto Trading Bot. Trade Crypto While You Sleep!|||1920 x 1100

How to download Libertex on PC. Libertex is a trading platform that works in any modern Internet browser (Firefox, Opera, Chrome, Internet Explorer, etc.), you can download a mobile application to a smartphone or tablet (Android, iOS).

Cryptogram Solving Tool - Scott Bryce

Alpaca Finance is a leveraged yield farming product, and using leveraged products involves certain risks. Please read here to understand these risks. As a user of our protocol, you are in agreement that you are aware of these risks, and that all liability resides with you.

A Beginners Guide to Futures Trading (Website) Binance

https://i.ebayimg.com/images/g/ezEAAOSwzSpg5Lix/s-11600.jpg||15,000 DOGEMOON Token (15 Thousand Doge Moon) Contract ...|||1600 x 1600

Add 1 to this value to be 7497 on the second account so each account has a unique port value. In your NinjaTrader connection for this account, match the port with what you specify in TWS for each account connection. Connect in NT using File > Connect, you will do this twice for both account connections.

https://d33wubrfki0l68.cloudfront.net/fc6453223ed25ad33cd306e0dd9de4805c3e4fea/9f5e8/img/screens/dash /1.png|||Tradingview Discount - TRADING|||1875 x 1075

https://media.bitdegree.org/storage/media/images/2018/05/Gemini-vs-Coinbase.jpg|||Coinbase Limit Decrease Pro Stuck On Depth Chart ...|||1220 x 910

https://public.bnbstatic.com/image/cms/content/body/202011/a05c5969e83373a8694bc4f0348e0482.png|||Co mo alternar entre o modo de margem cruzada e o modo de ...|||1916 x 1006

https://miro.medium.com/max/2400/1\*QJ9qgAW1D9r25hAU-fceMg.jpeg|||Ahmed Rashwan Medium|||2400 x 2197

quipqiup - cryptoquip and cryptogram solver

Haasbot is another popular Coinbase Pro trading protocol. Notably, this bot is part of the HaasOnline software suite. These protocols include various bots, various indicators, and other advanced features that can help you secure a higher ROI. This comprehensive platform allows you to choose between 10 different preset bots.

Unsere Trading-App ermöglicht Ihnen den Zugriff auf + 300 CFD-Instrumente zum Kauf, Verkauf und den Handel von CFDs auf Devisen, Aktien, Indizes und mehr. Libertex wurde 1997 gegründet, hat umfangreiche Erfahrung auf den Finanzmärkten und ist eine der besten Online-Handelsplattformen\* für den Handel mit CFDs.

https://blog.coincodecap.com/wp-content/uploads/2021/04/image-46.jpeg|||Quadency DCA Bot | Dollar Cost Averaging Trading Bot ...|||1491 x 1093

https://6ztkp25f.tinifycdn.com/wp-content/uploads/2021/04/shutterstock\_1015676536.jpg|||FINE, GEN and MoC tokens are already available market wrap||1115 x 768

Understanding Cryptocurrency - Ambassador Advisors, LLC

BITCOINS BASICS 101

A Beginners Guide to Profiting from Cryptocurrencies

https://s.yimg.com/ny/api/res/1.2/XNWkqTTsnrg84kXn8n0dEQ--/YXBwaWQ9aGlnaGxhbmRlcjt3PTIwMD A7aD0xMzM1/https://s.yimg.com/os/creatr-uploaded-images/2021-01/0ed04870-55fd-11eb-bfd2-732de3a40d 75|||Lawmakers divided over climate change proposals in ...|||2000 x 1333

A Short Introduction to the World of Cryptocurrencies

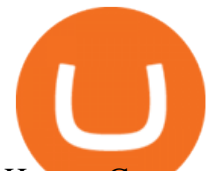

How to Connect NinjaTrader to Your Broker - YouTube

https://topicolist.com/wp-content/uploads/2021/06/--1.png||FineCrypto ico review & amp; rating|||2000 x 2000 https://www.trustedbrokers.co.uk/wp-content/uploads/2020/11/libertex-web-trading-platform-charts.jpg|||Liber tex Review 02/2021: A Must Read Before Trading|||1917 x 1076

Can I download Libertex on my computer?

https://6ztkp25f.tinifycdn.com/wp-content/uploads/2021/04/shutterstock\_1053323150-2.jpg|||FINE Tokens ICO Sale Begins Today on Polkastarter Platform|||1200 x 800

Videos for Fine+token+crypto

FineCrypto (FINE) - ICO rating and detailed information .

https://6ztkp25f.tinifycdn.com/wp-content/uploads/2021/06/shutterstock\_1086290843-1.jpg|||FINE token is becoming popular. What is FineCrypto?|||1200 x 801

Libertex Online Trading app for PC Windows or MAC for Free

Libertex: mobile access to financial markets in less than 1 minute. Trade Forex CFDs on the user friendly Libertex trading platform using plenty of risk management tools. Enjoy instant withdrawals online. Practice for free on a demo account with 50,000 Euros.

Gutscheine Review 2021 - Get a 20% Fee Discount

Refinable (Fine) Price Prediction 2021, 2022, 2025, 2030, 2050. What is Refinable? Refinable is NFT all in one platform that aim to redefine NFT experience for users, communities and brads. The Platform allow user to create, discovers, leverage and trade any Digital content or collectibles by integration Non-fungible token concept.

https://i.pinimg.com/originals/97/9b/d4/979bd41e71ab3d7b0c656abf99a63b99.jpg|||How To Trade Bitcoin Coinbase Pro - DINCOG|||3923 x 2942

https://blog.midas.investments/wp-content/uploads/2021/06/Untitled-1536x977.png|||Midas ends the campaign on Ethereum while changing the ...|||1536 x 977

The Coinbase Pro trading bot users can get 11 automated trading bots. Quadency Coinbase Bot is secure, safe, and easy to use for trading crypto on Coinbase Pro. Buy Bitcoin, Cryptocurrencies, Stocks, and Other Assets for a Better Return (ROI) by using Automated Trading Bots

Profiting With Alpaca: Strategy 5 Multiply Crypto Gains in .

Binance recently launched a futures trading platform Binance Futures that allows traders to use leverage and to open both short and long positions. After our first look and test positions, we can say that the platform is very similar to that of Binances spot exchange, which makes the transition very easy.

https://www.coinspeaker.com/wp-content/uploads/2020/07/testnet-ethereum-2-0-august-4.jpg|||Ethereum 2.0 Testnet to Launch on August 4, Release of ETH ...|||1170 x 780

FineCrypto.network is a unique ecosystem that includes 3 global projects. We plan to develop a unique crypto financial game based on our own token (FINE). Development of a universal cryptocurrency wallet with a minimum commission for transfers. Development of our own crypto exchange, with a minimum commission.

https://i.etsystatic.com/21354757/r/il/c3e267/2501622926/il\_fullxfull.2501622926\_q2v7.jpg|||Bitcoin fine silver 925Bitcoin silver tokensBitcoin | Etsy|||3000 x 1993

https://messari.io/images/opengraph/generic\_2400\_1254.png?v=2021-05-21|||About|||2400 x 1254

Futures contracts on Binance are intuitively designed and easy to use, making them ideal for beginners. A key benefit of futures contracts, particularly the USD-margined contracts, is that you can easily calculate their returns in fiat. For example, when you make 500 USDT in profit, you can easily estimate that the profit is worth approximately \$500 - since the value of 1 USDT is pegged closely to 1 USD.

https://cdn.publish0x.com/prod/fs/cachedimages/2323943622-40e61f4fad3544d9bfaf159a9fb11e8732246f657 628dc36e0c34e6a130e5632.png|||Crypto Idle Miner gives away 500 Hora Tokens for Christmas|||1065 x 2238 https://www.moderncoinmart.com/images/D/2020-s5000fr-bit-coin-ngc-pf69-obv.jpg|||2020 Republic of Chad BitCoin Crypto Currency 1 oz Silver ...|||1200 x 1671

Upon connection to IB through NinjaTrader however the problems start. I'm going to walk it through right now step by step. 1. log into NT7 - simulated trades. (at this point i am not connected to anything) 2.

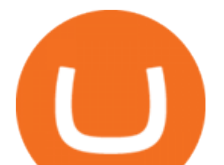

Connect to Interactive Brokers. PROBLEM #1 - LOGIN FAILED: INVALID USER OR PASSWORD OR SYSTEM NOT AVAILABLE.

The cryptogram is solved by looking for frequently used letters and clues provided by letter patternsand word spacing. There are a number of sites on the internet that provide cryptograms, some with thier own solving tools You may copy a cryptogram from one of those sites and enter it here to use this solver.

Token holders will all get to participate in platform moderation, with power democratically determined based on the underlying amount of FINE tokens each participant owns. FINE Tokenomics We have.

Binance futures are crypto futures that enable traders to trade digital currencies without actually possessing the underlying assets. Futures in cryptocurrency work similarly to futures in equities and stock indices. Binance futures derive their future price from the underlying crypto asset, like Bitcoin, Ethereum, Bitcoin Cash, Litecoin, etc.

Crypto Trading - Documentation Alpaca

GitHub - LeviathanLevi/Coinbase-Pro-Crypto-Trading-Bot .

https://www.moderncoinmart.com/images/D/2020-s5000fr-ethereum-antiqued-ngc-ms70-rev.jpg|||2020

Republic Chad Fr5,000 1oz Silver Ethereum Crypto ...|||1200 x 1669

What You Should Know About Crypto Margin Trading vs. Futures .

Download Libertex Online Trading app APK to your PC Open Libertex Online Trading app APK using the emulator or drag and drop the APK file into the emulator to install the app. If you do not want to download the APK file, you can install Libertex Online Trading app PC by connecting your Google account with the emulator and downloading the app from the play store directly.

https://i.pinimg.com/originals/d0/ba/76/d0ba7674cffbb06301c2e643d71dee2b.png|||Crypto Token

Development Services | Crypto Token Creation ...|||1600 x 900

Ninja Trader Integration with TWS - FAQs IB Knowledge Base

Binance US futures : binance - reddit

Alpaca - Commission-Free API-First Stock & amp; Crypto Brokerage

Cryptogram Solver. Tool to automatically solve cryptograms. A cryptogram is a short piece of encrypted text using any of the classic ciphers. Usually it is simple enough that it can be solved by hand. The most common types of cryptograms are monoalphabetic substitution ciphers, called Aristocrats if they contains spaces or Patristocrats if they don $&\#39$ ;t.

NinjaTrader Interactive Brokers Connection Guide. Once you have downloaded the updated version of TWS required to work with IB in NinjaTrader, continue to follow along with that Connection Guide to ensure that everything is set up and enabled for the two programs to communicate and work correctly with one another. #1 in Security Gemini Crypto - The Safest Place to Buy Crypto

https://cryptoworldnewsonline.com/wp-content/uploads/2021/12/3a06bcf0-63c5-11ec-bf6f-121fa4acc1b2.jpeg ||How the lesser-known crypto tokens fared in 2021 - Crypto ...|| $|1200 \times 800$ 

https://i.pinimg.com/originals/df/e5/f6/dfe5f6249d721bd4b96aa1a7d7d1ee55.jpg||Bitcoin Mining For Dummies Pdf|||1280 x 2560

https://i.pinimg.com/originals/dc/9d/56/dc9d56503f49fcd58326285f32e6de47.png|||Crypto Token Development Services | Crypto Token Creation ...|||1600 x 900

https://www.mdpi.com/JOItmC/JOItmC-06-00197/article\_deploy/html/images/JOItmC-06-00197-g003.png||| Cryptocurrency Market Analysis Pdf : Understanding The ...|||3536 x 1680

Build a Crypto Portfolio - #1 in Security Gemini Crypto

https://i.redd.it/3kshi0hm5d571.jpg|||Participate in the company! A great team working on ...|||1920 x 1080 Cryptogram Solver. Cryptogram Solver. Do you have a cryptogram, also known as a cryptoquip or a simple letter substitution cipher? Just type it in here and get it solved within seconds. If there are lots of possible solutions, only a subset will be shown. This page does send your cryptgram to my server, so you might not

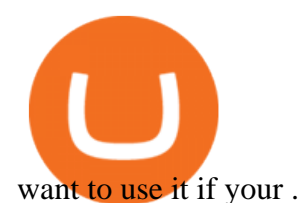

FineCrypto (FINE): Ratings & amp; Details CryptoTotem

A blockchain 2.0 pet game

What Are Perpetual Futures and Quarterly Futures Binance .

Cryptocurrency Lesson Plan 1: Introduction to Cryptocurrency

About Alpaca Finance. Alpaca Finance is the largest lending protocol allowing leveraged yield farming on Binance Smart Chain. It helps lenders earn safe and stable yields, and offers borrowers .

The Top 6 Cryptocurrency Trading Bots For Coinbase Pro

cryptocurrency can play, and we believe that, in the future, if volatility declines and more sound regulatory guidelines are formed, cryptocurrency could present tremendous opportunity. In the meantime, we will focus on using developed fundamental methodology to achieve sustainable growth, so we can focus on being better stewards of what

https://www.sibyvarghese.com/wp-content/uploads/2021/06/Screenshot\_20210617\_160725-1024x941.jpg|||N on-Fungible Tokens- Future of Fine Art Collection - Siby ...|||1024 x 941

https://card.globank.co.uk/wp-content/uploads/2020/07/Globank2-1-2048x1387.png|||Largest Acquiring banks in the world Globank|||2048 x 1387

https://blog.amerihopealliance.com/hs-fs/hubfs/SLM/SLM\_SPS9.png?width=1125&name=SLM\_SPS9.p ng|||Sps Loan Modification Success - SPS RMA Loan Modification ...|||1080 x 1080

15 Best Ninja Trader Brokers 2022 - Comparebrokers.co

https://i.pinimg.com/originals/6b/01/d3/6b01d3dc900685808aaf5e1c0961bdd7.png|||Candlestick Patterns Trading charts, Trading quotes ...|||1188 x 1168

Videos for Alpaca+crypto

https://kdvr.com/wp-content/uploads/sites/11/2021/12/23bfb9587c2e48959bb101e3cce601e0.jpg?w=1280|||M arkets 2021: Stocks soar, IPOs explode, crypto goes wild ...|||1280 x 853

https://i.pinimg.com/originals/1d/1a/63/1d1a63bf041e406343fb1d592eb8b9c1.gif|||Little Known Ways to BEST BINANCE TUTORIAL FOR BEGINNERS ...|||1500 x 844

https://www.downtocrypto.com/content/images/2021/06/beach-by-dtc.jpg|||Journal Entry Week of June 20th, 2021|||2000 x 1029

Alpaca offers a competitive crypto trading platform Unified Stock & amp; Crypto Account Commission Fee Per Trade Spread Markup API Trading Alpaca 0% 0.10% IBKR 0.18%\* 0% Coinbase Pro 0.50%\* 0% Robinhood 0% 0.20%\*\* \* The commission fees are based on the lowest pricing tier. \*\* The spread markup is an estimate that was calculated on Oct 21, 2021.

Restart NinjaTrader Restart your modem and (if applicable) router Restart your PC Clear your DNS Open the Command Prompt In the command prompt, run this command: ipconfig /flushdns If you are not already and the option is available to you, connect to the internet using an ethernet cable. Wireless connections are significantly more unreliable.

The puzzle is solved by recognizing letter patterns in a word or words and successively substituting letters until the solution is reached. Type a word cipher into the Crypto Cracker text box and the Crypto Cracker will attempt to crack the cipher. The Crypto Cracker will return its best guess after the alloted time.

Libertex:Aktien und CFD-Handel Apps bei Google Play

The \$FINE Token Refinables Utility & amp; Governance Token by.

https://image.winudf.com/v2/image1/Y29tLmxpYmVydGV4Lm1vYmlsZV9zY3JlZW5fNF8xNTU1MDgzM DIwXzA1NQ/screen-4.jpg?fakeurl=1&type=.jpg|||Libertex for Android - APK Download|||1242 x 2208 Interactive Brokers® - Premier Technology

SOLVE price today, SOLVE to USD live, marketcap and chart .

Binance shall not be liable for the final execution results due to the above factors. Choices: Agree Disagree. Answer: Agree 10. Profit and loss (PnL) in futures are calculated by: Profit and loss (PnL) in futures are

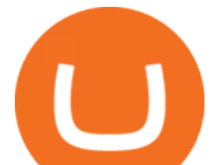

calculated by: Choices: Trading in futures will only make a profit, no losses incur.

http://www.satoshigallery.com/wp-content/uploads/2017/05/Alpaca\_crypto\_framed.jpg|||In crypto we trust - The White Alpaca - Satoshi Gallery|||2500 x 2000

Cryptocurrency Futures Crypto Futures Trading Binance Futures

Step 4. Generate your Trading Address. Click the button below to generate the crypto address the bot will use to trade using your API. Click here to generate your address. Step 5. Enable Whitelisting. Next, shift to the Address Book tab. Hit the Whitelisting toggle to switch it on.

*(end of excerpt)*